### Chapter 2: Data and Expressions CS 121

Department of Computer Science College of Engineering Boise State University

November 2, 2015

Chapter 2: Data and Expressions CS 121 1/56

<span id="page-1-0"></span>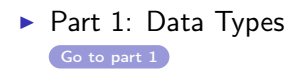

▶ Part 2: Expressions and Scanner [Go to part 2](#page-26-0)

- <span id="page-2-0"></span> $\triangleright$  What is a data type?
- $\blacktriangleright$  Character Strings
	- $\blacktriangleright$  Concatenation
	- $\blacktriangleright$  Escape Sequences
- $\blacktriangleright$  Java Primitive Data Types
- $\triangleright$  Declaring and Using Variables

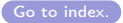

- $\triangleright$  Programs represent all kinds of data.
- $\triangleright$  What types of data might the following programs need to represent?
	- $\triangleright$  A calculator program.
	- $\triangleright$  A word processor.
	- $\blacktriangleright$  An address book.
- $\triangleright$  A data type is a classification identifying various types of data, such as real, integer, Boolean, words, etc.
- $\triangleright$  A sequence of characters can be represented as a string literal by putting double quotes around it.
- $\triangleright$  "This is a string literal." "So is this."
- $\triangleright$  What about the string literal? ""
- $\triangleright$  A character string is an object in Java, defined by the String class.
- $\triangleright$  Every string literal represents a  $String$  object.
- ► See javadoc for String here: [http://docs.oracle.com/](http://docs.oracle.com/javase/8/docs/api/java/lang/String.html) [javase/8/docs/api/java/lang/String.html](http://docs.oracle.com/javase/8/docs/api/java/lang/String.html).
- $\triangleright$  The System. out object represents a destination (the monitor) to which we can send output.
- $\triangleright$  We can invoke the println and print methods of the System.out object to print a character string.
	- println prints a new line character ('\n') after the string.
	- rint does NOT print a new line character ('\n') after the string.
- ► Example: Countdown.java

 $\triangleright$  The string concatenation operator (+) appends one string to the end of another.

"Peanut butter " + "and jelly"

 $\triangleright$  Allows strings to be broken across multiple lines.

"If this was a long string, we may want it on " + "two lines so we can see it more easily"

 $\triangleright$  Also used to append numbers to a string.

"We will have "  $+ 8 +$  " quizzes this semester."

# String Concatenation (2)

- $\triangleright$  The + operator is also used for addition.
- $\triangleright$  The function it performs depends on the context.
	- $\triangleright$  String concatenation
		- $\triangleright$  Both operands are strings.
		- $\triangleright$  One operand is a string and one is a number.
	- $\blacktriangleright$  Addition
		- $\blacktriangleright$  Both operands are numeric.
	- $\blacktriangleright$  Example: Addition.java
- Precedence: evaluated left to right, but can use parenthesis to force order (more about this later).
- $\triangleright$  What if we wanted to actually print the " character??
- $\blacktriangleright$  Let's try it.

```
System.out.println("I said "Hello" to you");
```
- $\triangleright$  Our compiler is confused! Do you know why?
- $\triangleright$  We can fix it with an escape sequence a series of characters that represents a special character.
- Begins with a backslash character  $(\cdot)$ .

```
System.out.println("I said \"Hello\" to you");
```
Chapter 2: Data and Expressions CS 121 9 / 56

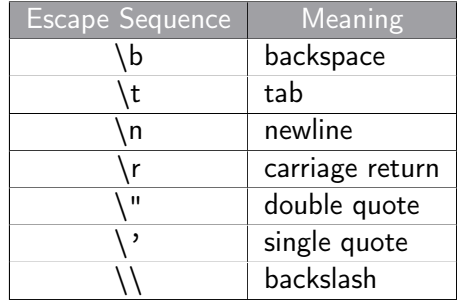

- ► Example: BlankOrDark.java
- ▶ Example: CarriageReturnDemo.java (must run from command-line)

### Primitive Data Types

- $\triangleright$  There are 8 primitive data types in Java (varies in other languages)
- $\blacktriangleright$  Integers
	- byte, short, int, long
- $\blacktriangleright$  Floating point types
	- $\blacktriangleright$  float, double
- $\blacktriangleright$  Characters
	- $\blacktriangleright$  char
- $\blacktriangleright$  Boolean values (true/false)
	- $\blacktriangleright$  boolean

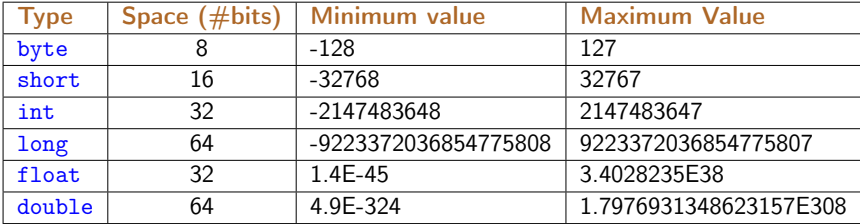

- $\triangleright$  float has 6-9 significant digits
- $\triangleright$  double has 15-17 significant digits

 $\triangleright$  A decimal literal value is an int by default. To write a long literal value, we have to use the L suffix.

```
int answer = 42;
```
 $long$  neuronsInBrain = 100000000000L;

 $\triangleright$  A floating point literal value is double by default. To write a float literal value, we have to use the F suffix. double delta = 453.234343443; float ratio =  $0.2363F$ ;

#### Characters

 $\triangleright$  A char stores a *single* character delimited by single quotes.

```
char topGrade = 'A;
char comma = ',';
char tab = \prime\:
```
- $\triangleright$  A char variable in Java can store any character from the Unicode character set.
	- $\blacktriangleright$  Each character corresponds to a unique 16-bit number.
	- $\triangleright$  The Character class supports the full Unicode Standard.
- $\triangleright$  English speakers typically use characters from the ASCII character set.
	- $\triangleright$  Older and smaller subset of Unicode (only 7-bits per character).
- $\triangleright$  See Apendix C on page 951 of your textbook.
- $\triangleright$  <http://en.wikipedia.org/wiki/Unicode>
- $\triangleright$  <http://en.wikipedia.org/wiki/ASCII>

Chapter 2: Data and Expressions CS 121 15 / 56

- $\triangleright$  Only two valid values for the boolean type: true or false.
- Reserved words true and false.

```
boolean done = false;
```
 $\triangleright$  Commonly used to represent two states (e.g. on/off)

What are the 8 primitive data types available in Java?

- Integers (byte, short, int, long)
- $\blacktriangleright$  Floating Point (float, double)
- $\blacktriangleright$  Character (char)
- ▶ Boolean (boolean)

How do we represent a sequence of characters?

 $\triangleright$  Strings (the String object).

- $\triangleright$  We know we can represent different types of data in our programs using the data types we just discussed, but we need a way to keep track of all of this data.
- $\triangleright$  Variables allow us to define and reference the data we use in our programs.

 $\triangleright$  Identifiers are words a programmer uses in a program.

- $\triangleright$  Consists of a combination of A-Z, a-z, 0-9, , and  $\sqrt[5]{\ }$
- $\blacktriangleright$  Can't begin with digit.
- $\blacktriangleright$  Case sensitive.
	- Total, total, and TOTAL are different
- $\triangleright$  Good practice to use different case style for different types of identifiers.
	- $\rightarrow$  title case for class names Lincoln, HelloClass
	- $\triangleright$  camel case for variables count, nextCount
	- $\triangleright$  upper case for constants MAXIMUM, MINIMUM
- $\triangleright$  Reserved words are special identifiers that have pre-defined meaning. They can't be used in any other way.
- $\triangleright$  Some examples public, static, void, class
- $\triangleright$  See page 7 (Chapter 1) in textbook for full list of reserved words.
- $\triangleright$  A variable is just a name for a location in memory.
- $\triangleright$  Variable names are identifiers. They must be unique.
- $\triangleright$  Variables must be declared by specifying a name and the type of information it will hold.

```
String name;
int radius, area, circumference;
```
 $\triangleright$  When a variable is used in a program, the current value is used.

- $\triangleright$  An assignment statement changes the value of a variable.
- $\triangleright$  The assignment operator is the equals sign (=).

```
int radius;
radius = 10:
```
- $\triangleright$  The value on the right-hand side is stored in the variable on the left.
- $\triangleright$  The previous value in radius is overwritten.
- $\triangleright$  Variables can also be initialized when they are declared.

```
\text{int count} = 0:
```
 $\triangleright$  The type of the right-hand side must be compatible with the type of the variable.

- $\blacktriangleright$  The right-hand side can be an expression.
- $\blacktriangleright$  The expression will be evaluated *first* and *then* stored in the variable.

```
radius = 10;
radius = radius * 2; // double the radius
```
 $\triangleright$  What is the new value of radius? 20

- $\triangleright$  A constant is an identifier (similar to a variable) that holds the same value during its entire existence.
- $\blacktriangleright$  It is constant, not variable.
- $\triangleright$  The compiler will issue an error if you try to change the value of a constant.
- $\blacktriangleright$  In Java, we use the final modifier to declare a constant.
- $\triangleright$  We typically use all caps to name constants.

final int MAX\_RADIUS = 1000;

Chapter 2: Data and Expressions CS 121 24 / 56

- $\triangleright$  Readability give meaning to arbitrary literals.
- $\triangleright$  Program maintenance only need to change value once.
- $\triangleright$  Program protection establishes that a value should not change; less chance for error.

 $\triangleright$  EX 2.2. What output is produced by the following code fragment? Explain.

```
System.out.print("Here we go!");
System.out.println("12345");
System.out.print("Another.");
System.out.println("");
System.out.println("All done.");
```
 $\triangleright$  EX 2.4. What output is produced by the following statement? Explain.

System.out.println("50 plus  $25$  is " + 50 +  $25$ );

 $\triangleright$  PP 2.1. Create a revised version of the Lincoln application from Chapter 1 such that quotes appear around the quotation.

#### <span id="page-26-0"></span> $\blacktriangleright$  Expressions

- $\blacktriangleright$  Data conversions
- $\blacktriangleright$  The Scanner class for interactive programs

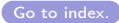

- $\triangleright$  Which data type would you use to represent each of the following items?
	- $\blacktriangleright$  The name of a restaurant.
	- $\blacktriangleright$  The maximum number of occupants a restaurant can hold.
	- $\blacktriangleright$  The current number of occupants.
	- $\blacktriangleright$  The price of a meal.
	- $\triangleright$  Whether or not the restaurant is open.
- $\triangleright$  Write a variable declaration for each of the above items. Make sure to give your variables descriptive names.
- $\triangleright$  An expression is a combination of one or more operators and operands.
- $\triangleright$  We focus on arithmetic expressions that produce numeric results.

 $\triangleright$  Arithmetic expressions use the arithmetic operators.

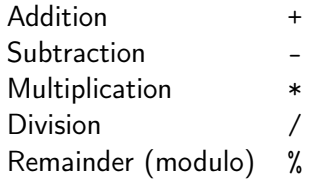

#### Arithmetic Expressions and Data Types

- If any one of the operands used by an arithmetic operator is floating point (float or double), then the result will be a floating point.
- $\blacktriangleright$  For example:

int radius = 10; final double PI = 3.14159265358979323; double area =  $PI * radius * radius$ ;

- If both operands used by an arithmetic operator are floating point, then the result will be a floating point
- If both operands used by an arithmetic operator are *integer*, then the result will be an integer. Be careful!!
- If both operands of the division operator are integers, then the result will be an integer.
- $\blacktriangleright$  This means we lose the fractional part of the result.
- $\triangleright$  For example, let's assume we want to divide a wall into equal sections.

```
int length = 15;
int sections = 2;
double newLength = length / sections;
```
- $\blacktriangleright$  Let's try this.
- $\blacktriangleright$  How can we fix it?
- $\triangleright$  Data conversion we'll get to this soon.
- Given two positive numbers, a (the dividend) and b (the divisor),  $a \frac{9}{2} n$  (a mod n) is the remainder of the Euclidean division of a by n.
	- $14 / 3 == 4$   $14 \% 3 == 2$  $8 / 12 == 0$   $8 / 12 == 8$  $10 / 2 = 5$   $10 \% 2 = 0$  $7 / 6 == 1$   $7 % 6 == 1$  $9 / 0 =$  error  $9 \% 0 =$  error

 $\blacktriangleright$  Typically used to determine if a number is odd or even.  $\blacktriangleright$  How?

 $\triangleright$  Just like in Mathematics, operators can be combined into complex expressions.

```
result = total + count / max - offset;
```
▶ Operators have well-defined precedence to determine order of evaluation.

result = total + count /  $max$  - offset; 4 2 1 3

 $\triangleright$  Expressions are evaluated from left to right in order of operator precedence.

#### Operator Precedence

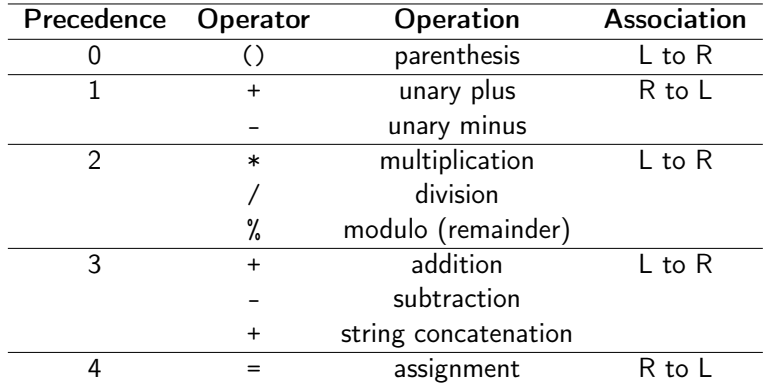

See the full precedence table in Figure D.1 on page 956 of your textbook.

Chapter 2: Data and Expressions CS 121 36 / 56

 $\triangleright$  Determine the order of evaluation in the following expressions.

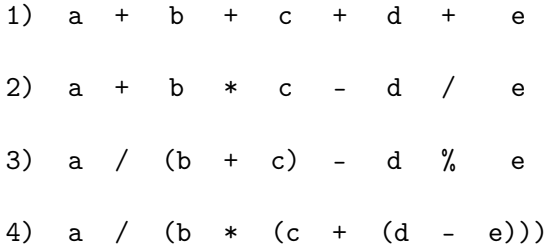

#### In-Class Exercise

 $\triangleright$  Determine the order of evaluation in the following expressions.

1) 
$$
a + b + c + d + e
$$
  
\n1 2 3 4  
\n2)  $a + b * c - d / e$   
\n3 1 4 2  
\n3)  $a / (b + c) - d \quad % e$   
\n2 1 4 3  
\n4)  $a / (b * (c + (d - e)))$   
\n4 3 2 1

#### Order of Evaluations and Integer Division

- $\triangleright$  Expressions are evaluated from left to right in order of operator precedence.
- $\triangleright$  This order can change the results of an expression, especially where possible integer division is involved, which can easily lead to bugs in code.

final double  $PI = 3.14159$ : double radiusCubed = 1.0; double volume1 =  $4 / 3 * PI * radiusCubed$ ; double volume2 =  $PI * radiusCubed * 4 / 3;$ 

- ▶ Does volume1 equal volume2?
- $\blacktriangleright$  Example: Volume.java
- $\triangleright$  Evaluation order of an expression can also be shown using an expression tree.
- $\blacktriangleright$  The operators lower in the tree have higher precedence for that expression.

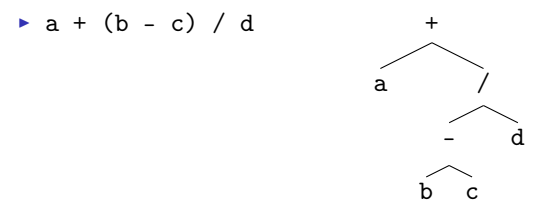

- $\blacktriangleright$  The assignment operator has the *lowest* operator precedence.
- $\triangleright$  The entire right-hand side expression is evaluated first, then the result is stored in the original variable.
- It is common for the right hand side and left hand sides of an assignment statement to contain the same variable.
	- $count = count + 1$ ;

#### Increment and Decrement Operators

- $\blacktriangleright$  The increment operator  $(++)$  adds one to its operand.
	- $\blacktriangleright$  The following statements produce the same result. count++;  $count = count + 1;$
- $\blacktriangleright$  The decrement operator (--) subtracts one from its operand.
	- $\blacktriangleright$  The following statements produce the same result. count--;  $count = count - 1$ ;
- $\blacktriangleright$  The increment  $++$  and decrement operators have the same level of precedence as the unary + and unary - operators.

 $\blacktriangleright$  The increment and decrement operators can be applied in postfix form

```
count++; count--;
or prefix form
    ++count; --count;
```
 $\triangleright$  When used as part of a larger expression, the two can have different effects. Use with care!!

- $\blacktriangleright$  Java provides assignment operators to simplify expressions where we perform an operation on an expression then store the result back into that variable.
- $\triangleright$  Consider the following expression.

```
num = num + count:
```
- $\triangleright$  We can simplify this using the addition assignment operator. num += count;
- $\blacktriangleright$  Java provides the following assignment operators.
	- $\blacktriangleright$  += (string concatenation or addition), -=, \*=, /=, %=

# Data Conversion

- $\triangleright$  Sometimes we need to convert from one data type to another (e.g. double to int).
- $\triangleright$  These conversions do not change the type of a variable, they just convert it temporarily as part of a computation.
- $\triangleright$  Widening conversions. Safest. Go from small data type to large one.
	- $\blacktriangleright$  e.g. short to int, int to double
- $\triangleright$  Narrowing conversions. Not so safe. Go from large data type to smaller one. Must be used carefully as we can lose information!
	- $\triangleright$  e.g. int to short, double to int
- $\triangleright$  By default, Java will not allow narrowing conversions unless we force it (shown later)
	- int count =  $3.14$ ; //won't compile!

### Data Conversions

- $\blacktriangleright$  Assignment conversion.
- **Promotion.**
- $\blacktriangleright$  Casting.
- $\triangleright$  Assignment conversion occurs when one type is assigned to a variable of another.
- $\triangleright$  Only widening conversions can happen via assignment.
- $\blacktriangleright$  For example:

```
double totalCost;
int dollars;
totalCost = dollars;
```
- $\blacktriangleright$  The value stored in dollars is converted to a double before it is assigned to the totalCost variable.
- $\triangleright$  The dollars variable and the value stored in it are still int. after the assignment.
- $\triangleright$  Promotion happens automatically when operators in expressions convert their operands.
- $\blacktriangleright$  For example:

```
double sum;
int count;
double result = sum / count:
```
- $\triangleright$  The value of count is converted to a double before the division occurs.
- $\triangleright$  Note that a widening conversion also occurs when the result is assigned to result.

# Casting

- $\triangleright$  Casting is the most powerful and potentially dangerous conversion technique.
- Explicitly perform *narrowing* and *widening* conversions.
- $\triangleright$  Recall our example from earlier:

int length =  $15$ , sections =  $2$ ; double newLength  $=$  length  $/$  sections;

- $\triangleright$  Recall: If both operands of the division operator are integers, then the result will be an integer. If either or both operands used by an arithmetic operator are floating point, then the result will be a floating point.
- $\triangleright$  By casting one of the operands (length in this case), we get the desired result

double newLength = ((double) length) / sections;

Chapter 2: Data and Expressions CS 121 49 / 56

#### In-Class Exercise

Will the following program produce an accurate conversion (why or why not)?

```
/**
* Computes the Fahrenheit equivalent of a specific
* Celsius value using the formula :
                  F = (9/5) * C + 32.*/
public class TempConverter
{
     public static void main (String [] args)
     {
         final int BASE = 32;
         double fahrenheitTemp ;
         int celsiusTemp = 24; // value to convert
         fahrenheitTemp = celsiusTemp * 9 / 5 + BASE;
         System . out . println (" Celsius Temperature : " +
   celsiusTemp ) ;
         System . out . println (" Fahrenheit Equivalent : "
   + fahrenheitTemp ) ;
     }
 }
```
- 1. Yes.
- 2. Sometimes.
- 3. Nope.
- 4. I have no idea.
- $\triangleright$  Typically, we want our programs to interact with our users.
- $\triangleright$  The Scanner class is part of the java.util class library. It must be imported.

```
import java.util.Scanner;
```
- It provides methods for reading input values of various types.
- $\triangleright$  A Scanner object can read input from various sources (e.g. keyboard, file)
- ▶ See Java 8 API docs: [http://docs.oracle.com/javase/8/](http://docs.oracle.com/javase/8/docs/api/java/util/Scanner.html) [docs/api/java/util/Scanner.html](http://docs.oracle.com/javase/8/docs/api/java/util/Scanner.html)
- $\triangleright$  Create a new Scanner object that reads from the keyboard. Scanner scan = new Scanner(System.in);
- $\triangleright$  The new operator creates a new Scanner object.
- $\triangleright$  The System. in object represents keyboard input.
- $\triangleright$  After the object is created, we can invoke various input methods it provides.
- Example: Convert TempConverter. java to interactive program.
- $\blacktriangleright$  Example: Echo.java
- $\triangleright$  By default, white space is used to separate input elements (called tokens).
- $\blacktriangleright$  White space includes
	- $\triangleright$  Space characters  $($ ,  $\cdot$ )
	- $\blacktriangleright$  Tab characters ('\t')
	- $\triangleright$  New line characters  $('n' and 'r')$
- $\blacktriangleright$  The next, nextInt, nextDouble, etc. methods of the Scanner class read and return the next input tokens.
- $\triangleright$  See Scanner documentation for more details.

#### ► Example: GasMileage.java

#### $\blacktriangleright$  Recommended Homework:

- Exercises: EX 2.5, 2.7, 2.8, 2.9, 2.10 (a, b, c, d), 2.11 (e, f, g, i, j).
- Projects: PP 2.3, 2.4, 2.8.
- ▶ Browse Chapter 3 of textbook.